## Kronsktas-axet-atitosxa-katasatd-m-thmatodefotox

## <u>gg soyplateer</u>

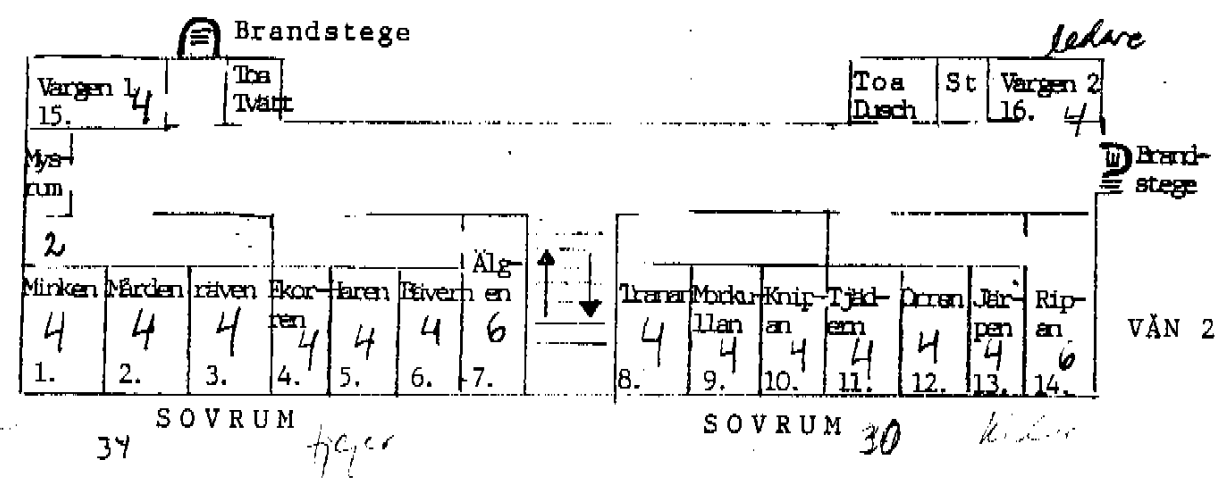

 $\ddot{\phantom{1}}$ 

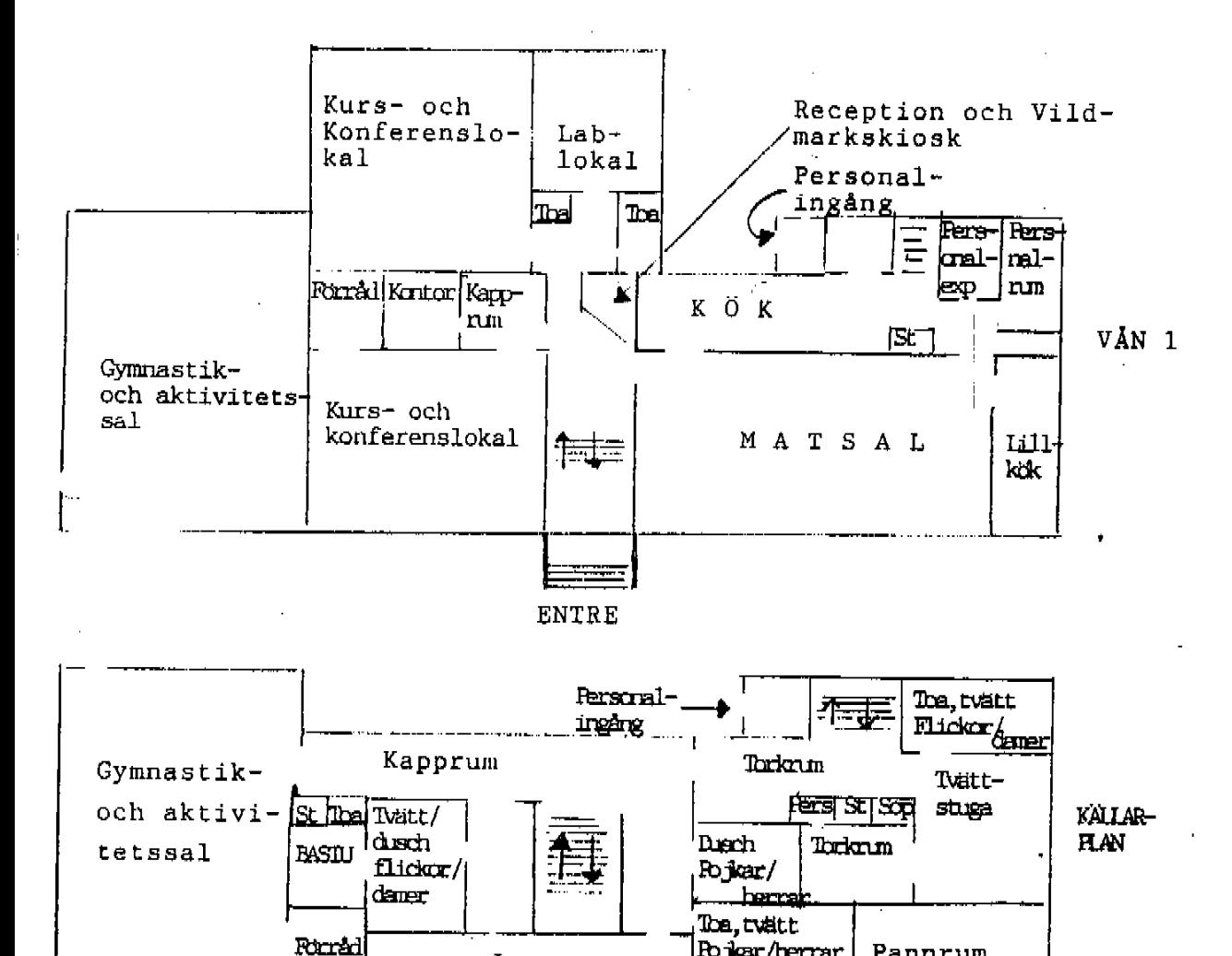

Lyan

17

6

Pojkar/hemar

Pannrum